# **UMT Peer Discovery and Automatic Tunnel Configuration**

Kevin A. Noll Tibit Communications

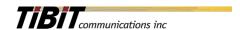

#### **Principles**

- UMT Peer discovery
  - Define Active and Passive Peers
  - Only Active Peers may send unsolicited messages
  - Passive Peers must remain silent unless solicited by an active peer
  - Peer discovery is only responsible for building a database of neighboring UMT peers
- UMT Tunnel Auto-Configuration
  - UMT Tunnel Auto-Configuration is not dependent upon automatic UMT Peer Discovery
  - Any peer in the UMT network can initiate a tunnel configuration
  - UMT tunnels are stateless, therefore UMT auto-config is not for tunnel maintenance, but is a method to request creation of a tunnel adapter on the remote peer
- Define a UMT Peer Maintenance Subtype
  - This subtype could be used for other UMT-specific uses
  - Periodic Peer heartbeat could be added, but eOAM over UMT has that capability already

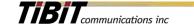

## Reference Topology

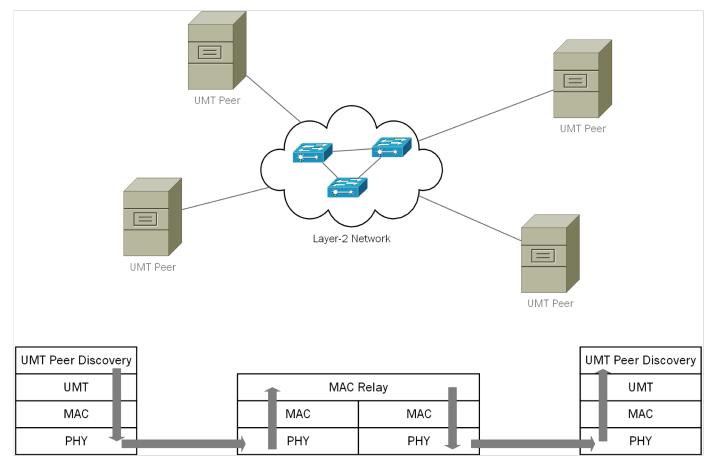

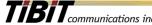

#### **Discovery Packet Flow**

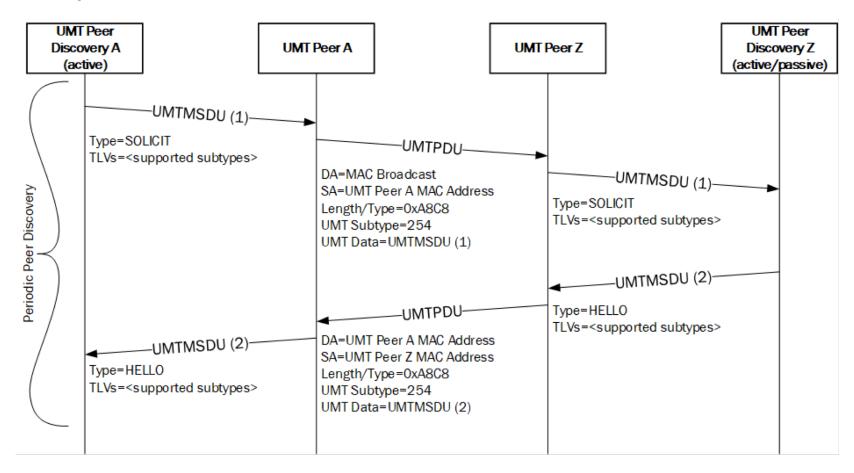

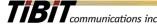

**Tunnel Auto-Config Packet Flow** 

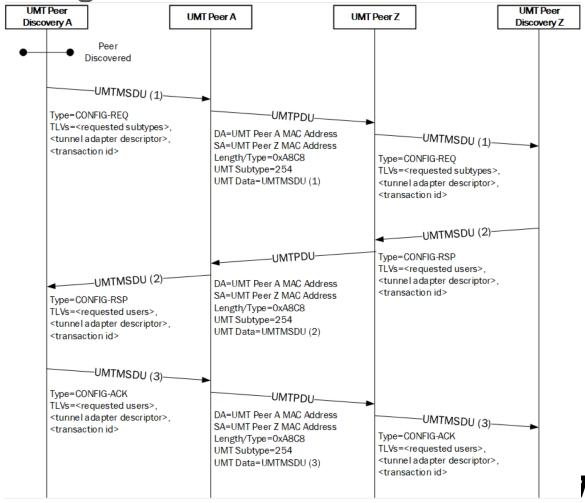

### Stack – Peer Discovery

- Active PD Tunnel
  - Active component only needs to send broadcast
  - Active component needs to receive unicast from any source
  - Achieved with tunnel defined by
    - Ind DA = Local MAC
    - Ind SA = <any>
    - Req DA = broadcast
    - Req SA = Local MAC

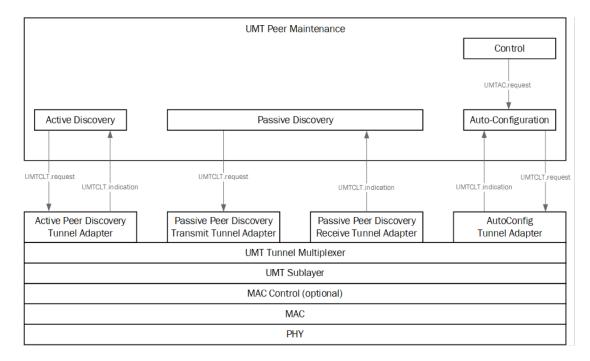

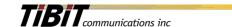

### Stack – Peer Discovery

- Passive Rx Tunnel
  - Passive component only needs to receive broadcast
  - Receive tunnel is needed for the life of the PD entity
  - Achieved with tunnel defined by
    - Ind DA = broadcast
    - Ind SA = any
    - Req DA = N/A
    - Req SA = N/A

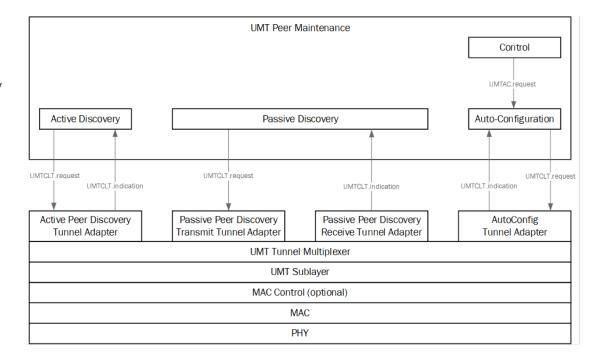

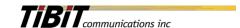

### Stack – Peer Discovery

- Passive Tx Tunnel
  - Passive component only needs to transmit unicast
  - Transmit tunnel is needed only temporarily
  - Achieved with tunnel defined by
    - Ind DA = N/A
    - Ind SA = N/A
    - Req DA = Active Peer's MAC
    - Req SA = Local MAC

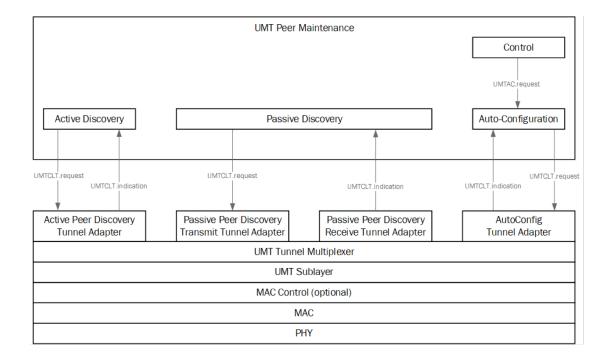

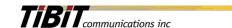

#### Stack – Auto Config

- AutoConfig Tunnel
  - AutoConfig needs a "typical" UMT tunnel
  - AutoConfig tunnel is a unicast tunnel
  - AutoConfig tunnel exists for the life of the peer relationship
  - Achieved with tunnel defined by
    - Ind DA = Local MAC
    - Ind SA = Peer's MAC
    - Req DA = Peer's MAC
    - Req SA = Local MAC

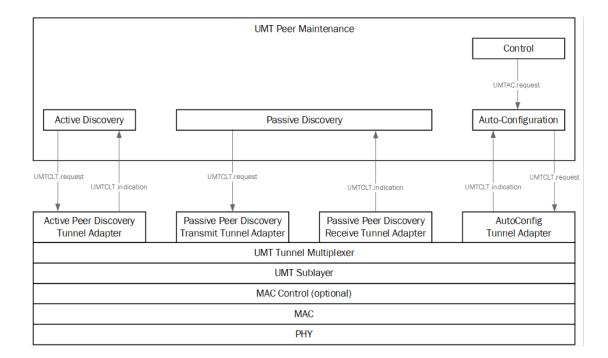

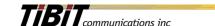

## Thank You.

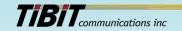